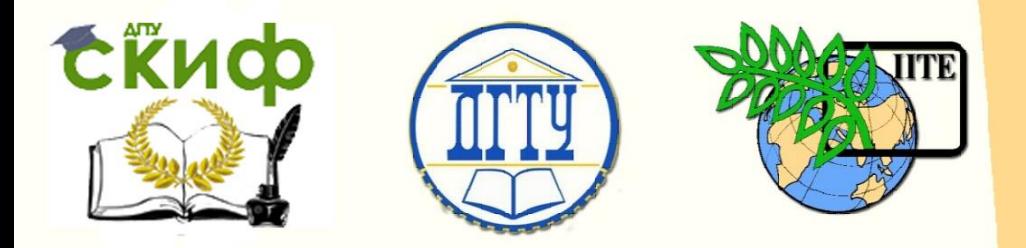

ДОНСКОЙ ГОСУДАРСТВЕННЫЙ ТЕХНИЧЕСКИЙ УНИВЕРСИТЕТ

УПРАВЛЕНИЕ ДИСТАНЦИОННОГО ОБУЧЕНИЯ И ПОВЫШЕНИЯ КВАЛИФИКАЦИИ

Кафедра «Экономика и менеджмент в машиностроении»

# **Учебно-методическое пособие**

# **«Сетевое планирование»**

к проведению лабораторных и практических занятий по дисциплине «Производственный менеджмент»

Авторы Авласенко И. В., Авласенко Л. М., Пешхоев И. М.

Ростов-на-Дону, 2016

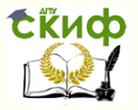

# **Аннотация**

Учебно-методическое пособие предназначено для студентов очной и очно-заочной форм обучения направления 38.03.02 – Менеджмент.

# **Авторы**

к.э.н., доц. каф. «ЭММ» Авласенко И. В., доц. каф. «ЭММ» Авласенко Л. М., к.ф.-м.н., доц. каф. «ИТ» Пешхоев И. М.

2

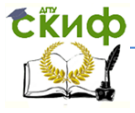

# **Оглавление**

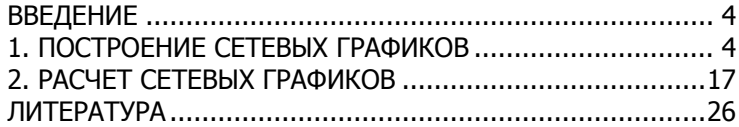

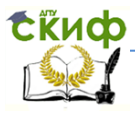

## **ВВЕДЕНИЕ**

<span id="page-3-0"></span>В производственном менеджменте часто встречается задача планирования сложного проекта, для которого нужно рассчитать оптимальные сроки выполнения, учитывая протяженности во времени и взаимосвязи отдельных этапов проекта. Примерами могут быть проекты производства опытных образцов различных изделий, включающие все этапы от разработки технической документации. ПОДГОТОВКИ технических условий. до выпуска изделия, а также проекты строительства производственных линий. Для решения таких задач может применяться метод сетевого планирования, использующий графическое представление связей между выполняемыми работами.

Целью методических указаний является обучение студен-TOB:

- $\circ$ составлению сетевого графика по заданному описанию проекта;
- проведению анализа сетевого графика;  $\circ$
- оптимизации сетевого графика.  $\circ$

<span id="page-3-1"></span>Приведены примеры построения, анализа и оптимизации сетевых графиков и варианты заданий для самостоятельного выполнения.

### 1. ПОСТРОЕНИЕ СЕТЕВЫХ ГРАФИКОВ

#### 1.1. Понятие сетевого графика

Сетевой график отражает порядок выполнения работ, необходимых для достижения конечной цели проекта. Проект разбивается на четко определенные работы. Работа - это некоторый производственный процесс. По количеству затрачиваемого времени работа может называться действительной, если требует затрат времени, или фиктивной, если не требует затрат времени. Работы четко упорядочены так, что выполнение одних работ может быть начато только после завершения некоторых других, которые называются предшествующими работами.

В сетевом графике *работы* изображаются *дугами* (линиями со стрелкой), которые соединяют вершины. Вершинам соответствуют события, означающие факт завершения одних и начала других работ. Начальное событие соответствует вершине без **ВХОДЯШИХ**  $\overline{a}$ конечное дуг, событие — вершине без исходящих дуг. Направление дуги указывает порядок выполнения работ. Работы обозначаются кодами (*i*,

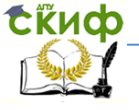

#### Сетевое планирование

 $\eta$ , где *i* — номер начального события, *i* — номер конечного события. Каждой работе (*i, j*) соответствует необходимое для её выполнения время  $f(i, j)$ .

Пример 1.1. На рис. 1.1 приведен сетевой график, который содержит пять дуг и пять вершин, т.е. проект состоит из пяти работ  $(1,$  $2)$ .  $3)$  $(1,$  $(2, 4)$ ,  $(3, 4)$  и  $(4, 5)$  с продолжительностями  $f(i, j)$  единиц времени:

 $t(1, 2) = 12$ ,  $t(1, 3) = 10$ ,  $t(2, 4) = 8$ ,  $t(3, 4) = 2$ ,  $t(4, 5) =$ 15.

Исходное событие обозначено номером 1, а завершающее - номером 5.

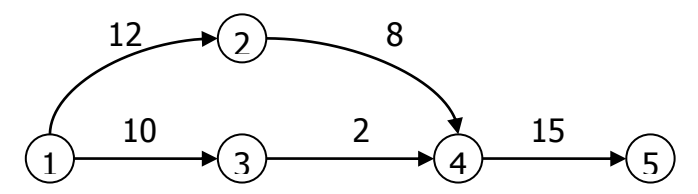

Рис. 1.1. Сетевой график

#### 1.2. Методические указания к построению сетевых графи-**KOB**

При построении сетевого графика необходимо следовать следующим правилам:

 $1)$ каждая работа должна быть представлена только одной дугой;

между двумя событиями не должно быть более 2) одной дуги, т.е. не должно быть параллельных работ;

для каждой работы (*i, j*) номер начального собы-3) тия должен быть меньше номера конечного события:  $i < j$  (правильная нумерация вершин):

не должно быть висячих событий (т.е. не имею-4) щих предшествующих событий), кроме единственного исходного;

5) не должно быть тупиковых событий (т.е. не имеющих последующих событий), кроме единственного завершающего;

не должно быть циклов (рис. 1.2). 6)

Кроме этого рекомендуется для действительных работ использовать сплошные линии, а для фиктивных - пунктирные и избегать пересечения дуг.

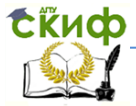

#### Сетевое планирование

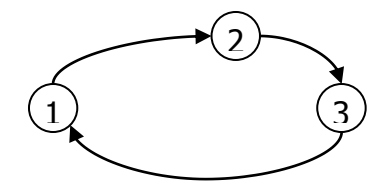

#### Рис. 1.2. Цикл

Комплекс работ для построения сетевого графика может задаваться списком работ с указанием порядка их выполнения. Если порядок выполнения не указан, то необходимо проанализировать содержание работ и установить их очередность.

Построение сетевого графика необходимо начинать с выявления исходных работ. Если согласно условию некоторая работа может выполняться, не ожидая окончания каких-либо других работ, то такая работа является *исходной* и ее начальным событием является исходное событие. Если исходных работ несколько, то их дуги выходят все из одного исходного события.

Если, согласно условию, после окончания некоторой работы не должны выполняться никакие другие работы, то такая работа является завершающей работой сетевого графика и ее конечным событием является завершающее событие. Если завершающих работ несколько, то их дуги заходят все в одно завершаюшее событие.

Если, согласно условию, несколько работ имеют общее начальное

и общее конечное события, то они являются параллельными. Для устранения параллельности работ вводят дополнительное событие и фиктивную работу (которой в реальности не соответствует никакое действие) таким образом, чтобы конечные события работ различались (рис. 1.3).

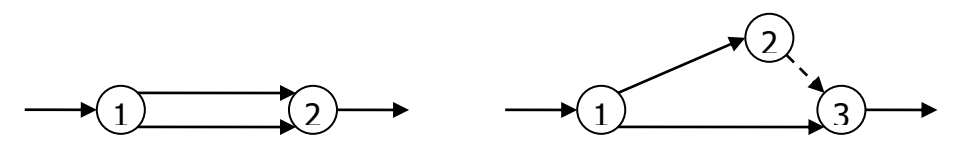

Рис. 1.3. Устранение параллельности двух работ 1.3. Примеры построения сетевых графиков

Пример 1.2. Постройте сетевой график, включающий ра-

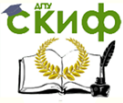

боты *A, B, C, D, E, F и G.* Требуется учесть следующее упорядочение работ:

- работы А, В и С исходные операции проекта;  $1)$
- $2)$ работы  $A \cup B$  предшествуют работе  $D$ .
- работы *С, D* и *E* предшествуют работе  $G$ 3)
- работа  $A$  предшествует работам  $E$ и  $F$ .  $4)$

Решение. В п. 1 условия явно указано, что А, В и Сявляются исходными работами, поэтому изобразим их тремя дугами, выходящими из вершины 1 (рис. 1.4).

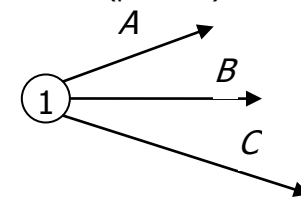

Рис. 1.4

Пункт 2 условия означает, что дуги работ А и В должны окончиться в одной вершине, из которой выйдет дуга работы Д. Но поскольку дуги работ А и В также и начинаются в одной вершине, то имеет место параллельность работ, которая недопустима правилами построения сетевых моделей. Для ее устранения введем дополнительное событие 2, в которое войдет работа А, после чего соединим события 2 и 3, в которые входят работы А и В пунктирной дугой фиктивной работы. В данном случае фиктивная работа (2, 3) не соответствует никакой реальной работе, а лишь отображает логическую связь между работами А и  $D$  (рис.1.5).

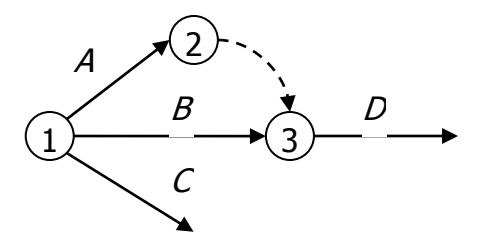

Рис. 1.5

Чтобы выполнить условия п. 3 задачи, введем событие 4, означающее завершение работ С, D и начало работы G. Работа Е также предшествует работе  $G$ , а начинаться она может лишь после работы А. Назначим работе  $E$ дугу (2, 4) (рис. 1.6).

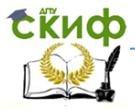

#### Сетевое планирование

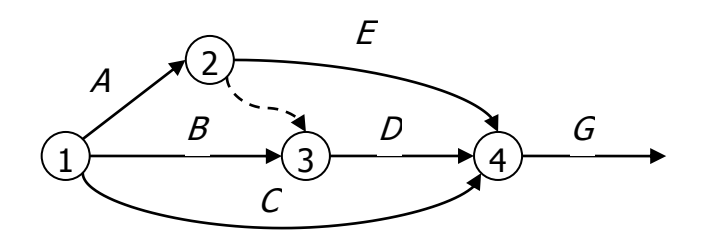

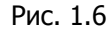

Поскольку в условии не указано, что работа  $F$  предшествует каким-либо другим работам, то эта работа является завершающей и её дуга войдёт в завершающее событие 5. А началом этой работы можно считать событие 2. Выберем для обозначения работы  $F$  дугу (2, 5). Сетевой график изображен на рис. 1.7.

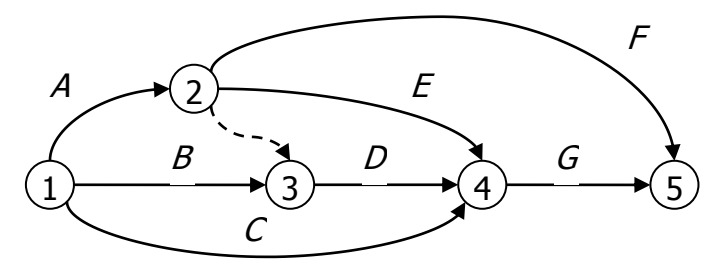

Рис.1.7. Сетевой график примера 1.2

Замечание. Обратите внимание на то, что для практических задач при недостаточно определенных условиях взаимозависимости работ построение сетевых графиков может дать неоднозначные решения! В этом случае необходимо, используя дополнивыбрать тельные условия, ОДИН из полученных сетевых графиков, или провести расчет всех сетевых графиков и выбрать наиболее подходящий.

Пример 1.3. Построить сетевой график монтажа автоматической линии блок-картера. Описание комплекса работ приведено в табл. 1.1.

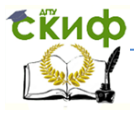

#### Сетевое планирование

#### Таблица 1.1

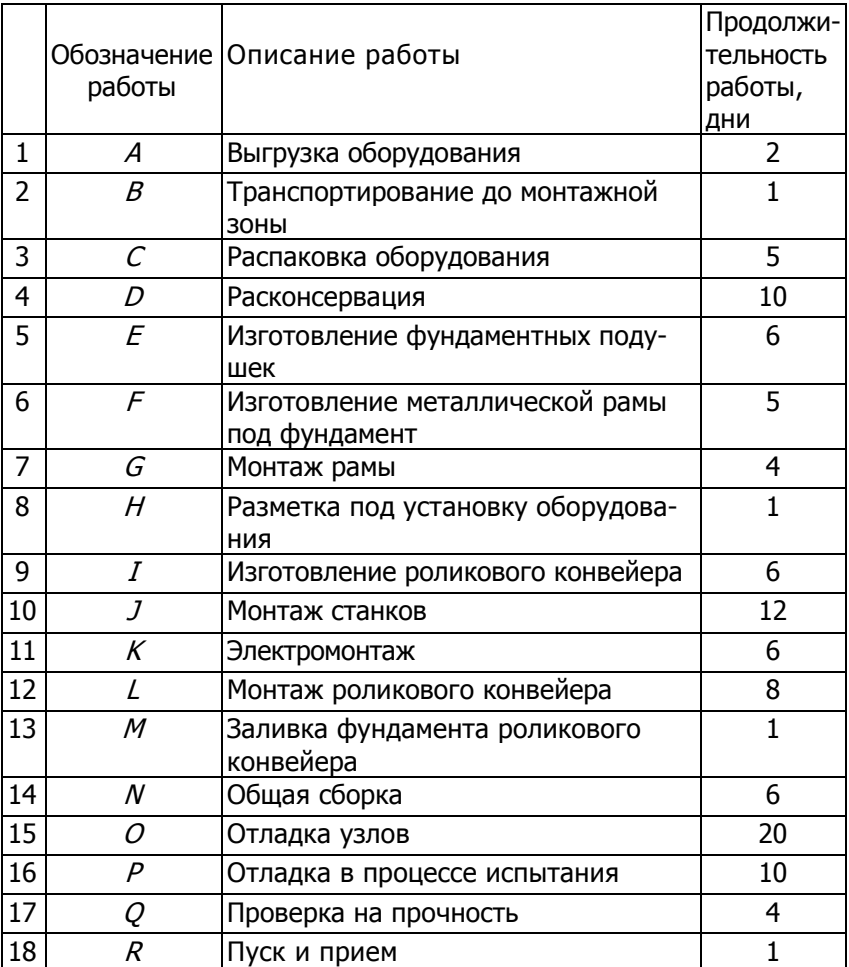

При построении сетевого графика монтажа автоматической линии необходимо учесть:

- o технологическую последовательность выполняемых работ;
- o возможное параллельное выполнение работ с целью сокращения срока монтажа;
- o правила построения сетевой модели.

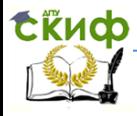

Одновременно с построением сетевого графика составляют ведомость расшифровки событий и работ.

Из предварительного анализа комплекса работ по монтажу автоматической линии следует:

1. Работы *А, F* и *E* являются исходными работами.

2. Работы A, B, C, D должны выполняться в строгой последовательности.

3. Работа F может выполняться параллельно с работами A, B,

 $C$ ,  $D$ , но до начала работы  $G$ .

4. Работы E и I могут выполняться последовательно до начала работы J.

4. Работы G, H, J, K должны выполняться последовательно одна за другой, но только после завершения работы F.

5. Работы L и Ммогут выполняться параллельно с работой N.

6. Работы O, P, Q, R должны выполняться последовательно одна за другой, но только после завершения работы N.

Исходя из установленного при анализе порядка выполнения работ, строим сетевой график (рис.1.8), на котором над стрелками проставлены обозначения работ в соответствии с данными табл. 1.1.

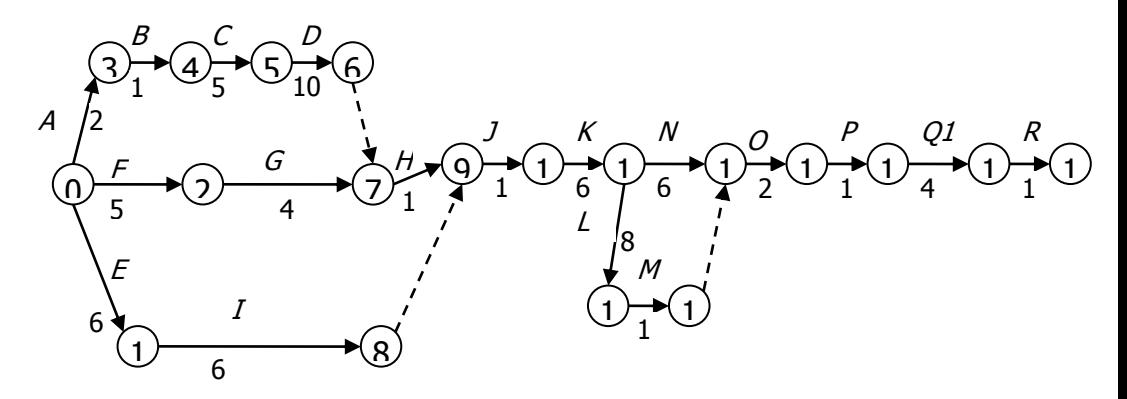

Рис.1.8. Сетевой график примера 1.3

Работы (6, 7), (8, 9) и (13, 14) фиктивные, они указывают порядок выполнения работ. Ниже в табл. 1.2 приведен список событий и работ с обозначениями (кодами) работ и их продолжительностями.

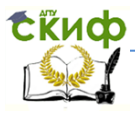

Таблица 1.2

| Nº co-<br>бытия | Содержание собы-<br>ТИЯ                                            | Обоз-<br>на-<br>чение<br>работы | Содержание рабо-<br>ТЫ                           | Продол-<br>жи-<br>тельность<br>работы,<br>ДНИ |
|-----------------|--------------------------------------------------------------------|---------------------------------|--------------------------------------------------|-----------------------------------------------|
| 0               | Задание<br>на<br>монтаж<br>получено                                |                                 |                                                  |                                               |
| $\mathbf{1}$    | Изготовление<br>фундаментных<br>подушек законче-<br>HO             | $0 - 1$                         | Изготовление<br>фундаментных<br>подушек          | 6                                             |
| $\overline{2}$  | Изготовление<br>металлической<br>рамы под фунда-<br>мент закончено | $0 - 2$                         | Изготовление ме-<br>таллической рамы             | 5                                             |
| 3               | Оборудование<br>выгружено                                          | $0 - 3$                         | обо-<br>Выгрузка<br>рудования                    | $\overline{2}$                                |
| $\overline{4}$  | Транспортирова-<br>ние<br>выполнено                                | $3 - 4$                         | Транспортирова-<br>ние<br>до монтажной зо-<br>ны | 1                                             |
| 5               | Оборудование<br>распаковано                                        | $4 - 5$                         | Распаковка                                       | 5                                             |
| 6               | Оборудование<br>расконсервирова-<br>HO                             | $5 - 6$                         | Расконсервация                                   | 10                                            |
| $\overline{7}$  | Монтаж рамы<br>окончен                                             | $2 - 7$                         | Монтаж рамы                                      | $\overline{4}$                                |
| 8               | Роликовый<br>KOH-<br>вейер<br>изготовлен                           | $1-8$                           | Изготовление ро-<br>ликового конвей-<br>epa      | 6                                             |
| 9               | Разметка произ-<br>ведена                                          | $7 - 9$                         | Разметка под<br>установку обору-<br>дования      | $\mathbf{1}$                                  |
| 10              | Монтаж станков<br>окончен                                          |                                 | 9 — 10 Монтаж станков                            | 12                                            |

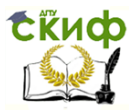

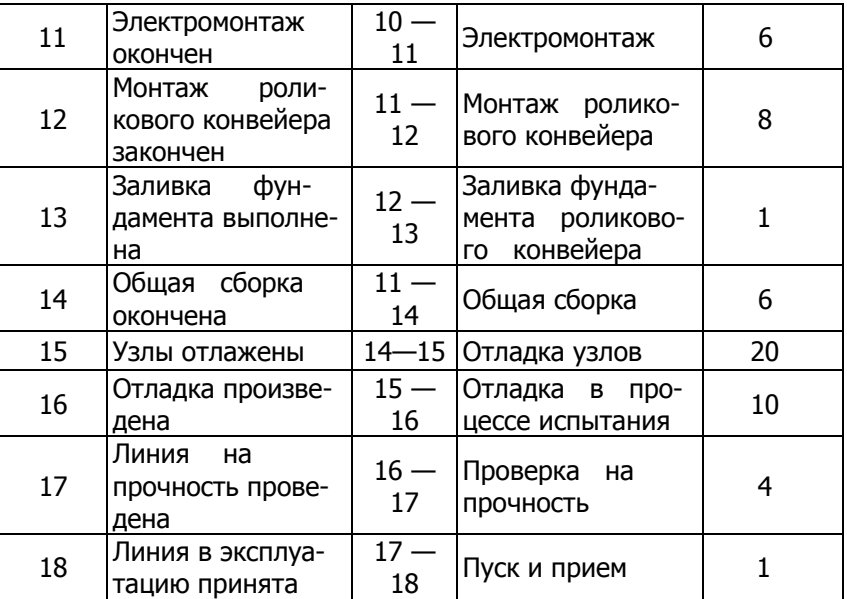

#### **1.4. Алгоритм правильной нумерации вершин**

Нумерацию событий проверяют после построения сетевого графика, следя за тем, чтобы номер начального события каждой работы был меньше номера ее конечного события. Если нумерация событий не является правильной, то нумерацию проводят заново, применяя приведенный в следующем пункте алгоритм.

Сетевой график моделируется с помощью ориентированного графа. Ориентированный граф — это совокупность вершин, соединенных дугами. Дуга — это линия со стрелкой.

Если граф не содержит циклов, то его вершины можно пронумеровать так, чтобы для каждой дуги номер начала был меньше номера конца. Для этого можно применить следующий алгоритм:

1) нумеруем вершины, для которых нет входящих дуг;

2) зачеркиваем все дуги, исходящие из пронумерованных вершин

и переходим к пункту 1, если не все вершины пронумерованы.

**Пример 1.4.** Пронумеровать вершины графа, изображенного

на рис. 1.9.

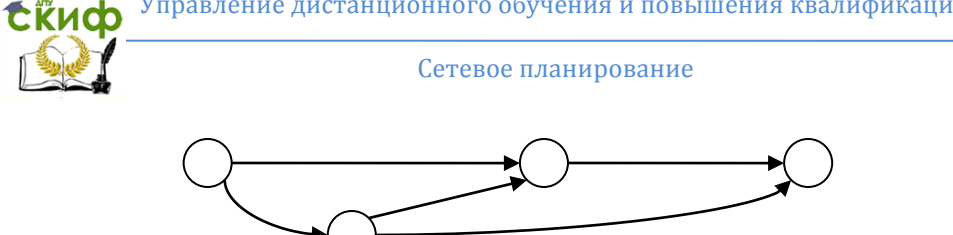

Рис. 1.9

**Решение.** Присвоим номер 1 вершине, у которой нет входящих дуг (рис. 1.10, а). Затем зачеркиваем дуги, выходящие из вершины 1 и в оставшихся вершинах выбираем ту, у которой нет входящих дуг (рис. 1.10,  $\varnothing$ ) и присваиваем ей номер 2. Аналогично нумеруем вершину 3 (рис. 1.10,  $B$ ). На рис. 1.10 показаны последовательно все шаги. Пронумерованный граф приведен на рис.1.10, г.

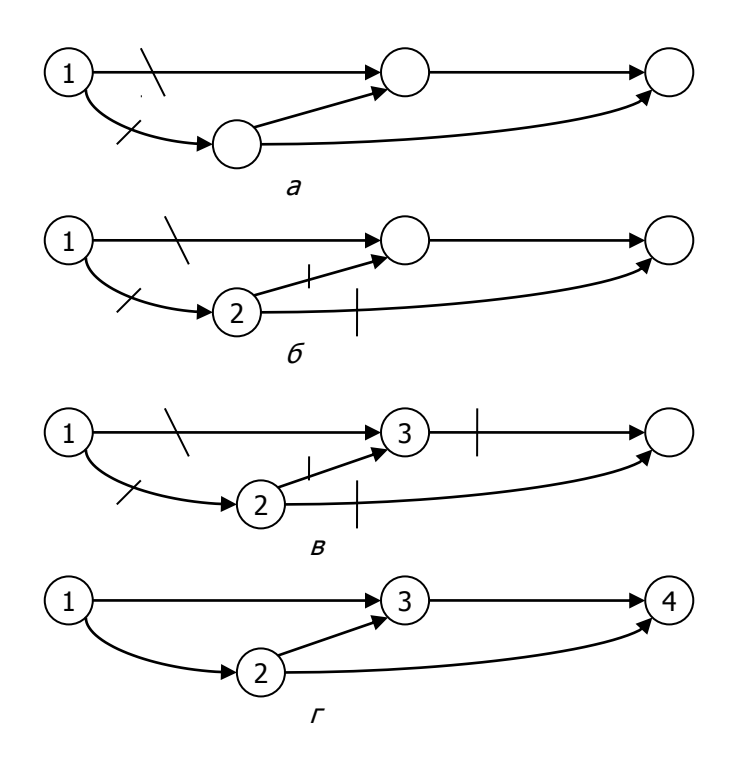

Рис. 1.10. Алгоритм правильной нумерации

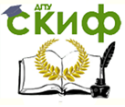

#### **1.5. Задания для самостоятельного решения**

**Задание 1.1.** Постройте сетевой график разработки проекта и наладки производства изделия, используя упорядочение работ (табл. 1.3).

Таблица 1.3

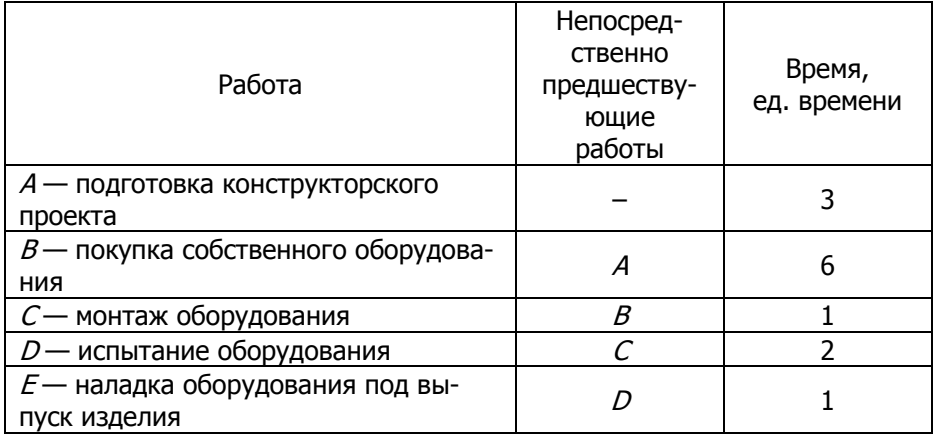

**Задание 1.2.** Постройте сетевой график замены станка, используя упорядочение работ (табл. 1.4).

 $T_2$ блица 1.4

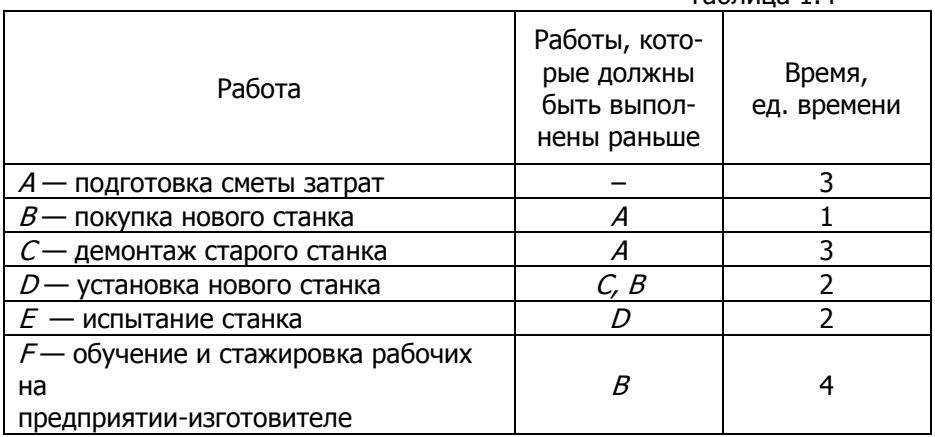

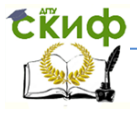

**Задание 1.3.** Постройте сетевой график выполнения заказа на технический ремонт оборудования, используя упорядочение работ (табл. 1.5).

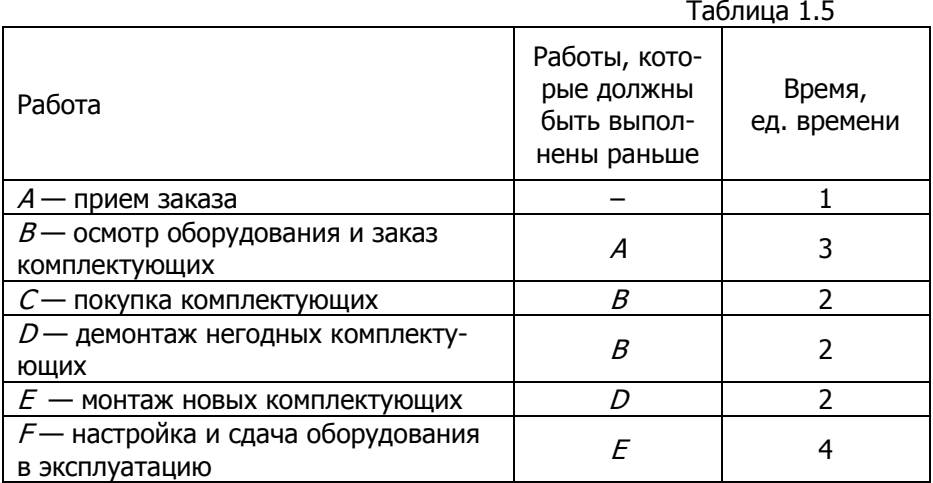

**Задание 1.4.** Построить и рассчитать графическим методом параметры сетевого графика подготовки технического проекта изделия. Ведомость расшифровки событий и работ сетевого графика подготовки технического проекта (ТП) изделия приведена в табл. 1.6.

**Задание 1. 5.** Придумать проект работ и составить сетевой график.

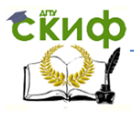

Таблица 1.6

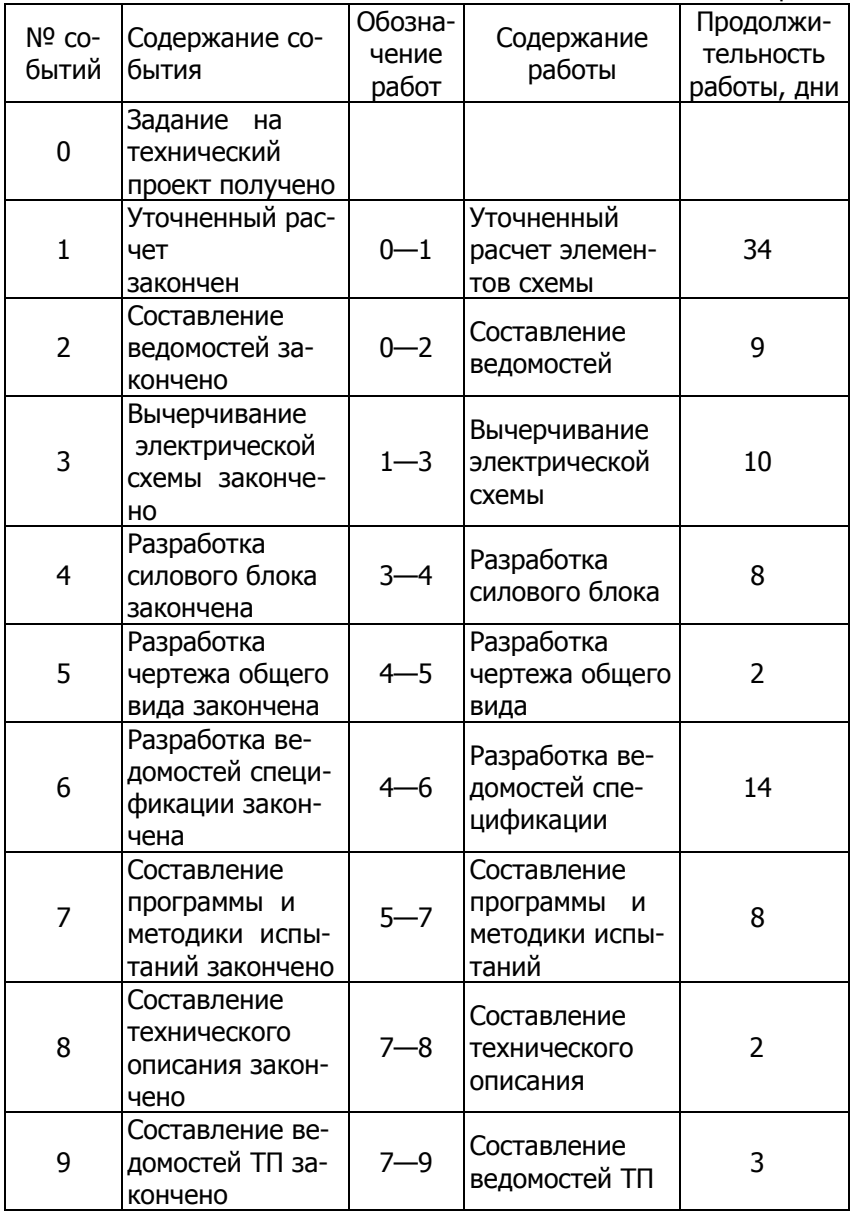

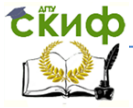

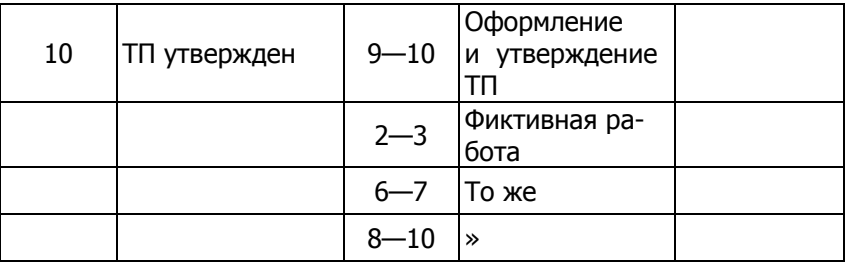

# 2. РАСЧЕТ СЕТЕВЫХ ГРАФИКОВ

#### 2.1. Теоретические сведения

#### <span id="page-16-0"></span>Расчет сетевого графика означает расчет следующих временных параметров:

- $\circ$  $T_{\text{path}}(\lambda)$  — раннее время наступления события *i* (раннее время завершения всех работ, которые предшествуют событию Л;
- $\circ$   $T_{\text{noa}}(t)$  позднее время наступления события  $t_i$
- $R(\Lambda) = T_{\text{noash}}(\Lambda) T_{\text{pan}}(\Lambda)$  резерв времени события *i*, т.е. время, на которое может быть отсрочено наступление события і без нарушения сроков завершения проекта в целом.

Раннее время свершения события  $T_{\text{pah}}(\lambda)$  рассчитывается от начального (1) к завершающему (Л) событию следующим обра-30M:

1) для исходного события с номером 1 раннее время равно нулю:

$$
T_{\text{path}}(1) = 0; \tag{2.1}
$$

2) для всех остальных событий і раннее время вычисляется по формуле:

$$
T_{\text{par}}(\eta) = \max[\, T_{\text{par}}(k) + t(k, \eta)],\tag{2.2}
$$

где

максимум берется по всем дугам  $(k, i)$ , входящим в вершину  $i, t(k, j)$  $\Lambda$  — время выполнения работы ( $k$ ,  $\Lambda$ ).

Позднее время свершения события  $T_{\text{nosgn}}(\prime)$  рассчитывается в обратном порядке:

1) для завершающего события N позднее время сверше-

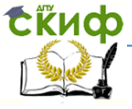

#### Сетевое планирование

ния совпадает с ранним временем наступления:

$$
T_{\text{noa}H}(\mathcal{N}) = T_{\text{pa}H}(\mathcal{N}) ;
$$
\n
$$
T_{\text{noa}H}(\mathcal{N}) = T_{\text{pa}H}(\mathcal{N}) ;
$$
\n
$$
T_{\text{p}H}(\mathcal{N}) = T_{\text{p}H}(\mathcal{N})
$$
\n
$$
T_{\text{p}H}(\mathcal{N}) = T_{\text{p}H}(\mathcal{N})
$$
\n
$$
T_{\text{p}H}(\mathcal{N}) = T_{\text{p}H}(\mathcal{N})
$$
\n
$$
T_{\text{p}H}(\mathcal{N}) = T_{\text{p}H}(\mathcal{N})
$$
\n
$$
T_{\text{p}H}(\mathcal{N}) = T_{\text{p}H}(\mathcal{N})
$$
\n
$$
T_{\text{p}H}(\mathcal{N}) = T_{\text{p}H}(\mathcal{N})
$$
\n
$$
T_{\text{p}H}(\mathcal{N}) = T_{\text{p}H}(\mathcal{N})
$$
\n
$$
T_{\text{p}H}(\mathcal{N}) = T_{\text{p}H}(\mathcal{N})
$$
\n
$$
T_{\text{p}H}(\mathcal{N}) = T_{\text{p}H}(\mathcal{N})
$$
\n
$$
T_{\text{p}H}(\mathcal{N}) = T_{\text{p}H}(\mathcal{N})
$$
\n
$$
T_{\text{p}H}(\mathcal{N}) = T_{\text{p}H}(\mathcal{N})
$$
\n
$$
T_{\text{p}H}(\mathcal{N}) = T_{\text{p}H}(\mathcal{N})
$$
\n
$$
T_{\text{p}H}(\mathcal{N}) = T_{\text{p}H}(\mathcal{N})
$$
\n
$$
T_{\text{p}H}(\mathcal{N}) = T_{\text{p}H}(\mathcal{N})
$$
\n
$$
T_{\text{p}H}(\mathcal{N}) = T_{\text{p}H}(\mathcal{N})
$$
\n
$$
T_{\text{p}H}(\mathcal{N}) = T_{\text{p}H}(\mathcal{N})
$$

$$
T_{\text{noa}(\ell)} = \min[\, T_{\text{noa}(\ell)} - t(i, j)]\,,\tag{2.4}
$$

где минимум берется по всем работам (*i, j*), выходящим из собы-Тия і.

Ранние и поздние сроки работ определяются на основе ранних

и поздних сроков событий:

- $T_{\text{DH}}(i, i) = T_{\text{DAH}}(i)$  ранний срок начала работы;  $\circ$
- $T_{\text{po}}(i, j) = T_{\text{DaH}}(i) + t(i, j)$  ранний срок окончания работы;  $\circ$
- $T_{\text{no}}(i, j) = T_{\text{no2,III}}(j)$  поздний срок окончания работы;  $\circ$
- $T_{\text{nH}}(i, j) = T_{\text{noa}}(j) t(j, j)$  поздний срок начала работы;  $\circ$
- $R_n(i, j) = T_{\text{nosgn}}(j) T_{\text{pan}}(i) t(i, j)$  полный резерв работы  $\circ$ показывает максимальное время, на которое можно увеличить длительность работы (i, j) или отсрочить ее начало, чтобы не нарушился срок завершения проекта в целом;
- $R_{c}(i, j) = T_{\text{Dahl}}(j) T_{\text{DQ2IH}}(j) t(j, j)$  свободный резерв ра- $\circ$ боты показывает максимальное время, на которое можно увеличить продолжительность работы (*i, j*) или отсрочить ее начало, не меняя резервов времени остальных работ.

Путь - это последовательность работ в сетевом графике (в частном случае это одна работа), в которой конечное событие одной работы совпадает с начальным событием следующей за ней работы. Критический путь - максимальный по продолжительности путь от исходного до завершающего события. Работы, лежащие на критическом пути, называют критическими. Критические работы имеют нулевые свободные и полные резервы.

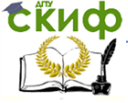

#### Сетевое планирование

#### 2.2. Методические указания к расчету сетевых графиков

Пример 2.1. Провести расчет сетевого графика, представленного на рис.2.1.

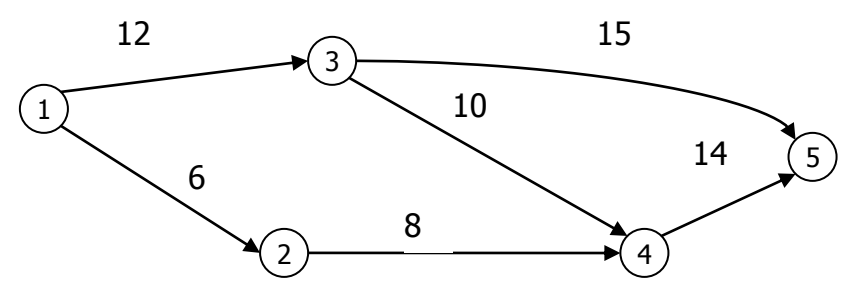

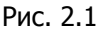

Решение. Найдем сроки наступления событий. Расчеты проводим по формулам (2.1) - (2.4).

Ранние сроки наступления событий (формулы 2.1) - (2.2):

 $T_{\text{Dahl}}(1) = 0$ ;  $T_{\text{DaH}}(2) = T_{\text{DaH}}(1) + t(1, 2) = 0 + 6 = 6.$ 

Предшествующим событию 2 на критическом пути является событие 1.

$$
T_{\text{path}}(3) = T_{\text{path}}(1) + t(1, 3) = 0 + 12 = 12.
$$

Предшествующим событию 3 на критическом пути является событие 1.

$$
T_{\text{path}}(4) = \max[T_{\text{path}}(k) + t(k, 4)] = \max[T_{\text{path}}(2) + t(2, 4); T_{\text{path}}(3) + t(3, 4)] =
$$
  
= max[6 + 8: 12 + 10] = 22:

Предшествующим событию 4 на критическом пути является событие 3.

$$
T_{\text{path}}(5) = \max[T_{\text{path}}(k) + t(k, 5)] = \max[T_{\text{path}}(3) + t(3, 5); T_{\text{path}}(4) + t(4, 5)] = \max[12 + 15; 22 + 14] = 36;
$$

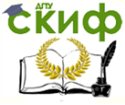

#### Сетевое планирование

Предшествующим событию 5 на критическом пути является событие 4.

Результаты расчетов заносим в табл. 2.1. По номерам предшествующих событий находим критический путь: 1-3-4-5. Критическое время

$$
T_{\text{KpMT}} = T_{\text{pah}}(5) = 36 \text{ eq}.
$$

Найдем поздние сроки наступления событий, применяя формулы  $(2.3) - (2.4)$  (параметр *і* изменяется в обратном порядке):

$$
T_{\text{noa}^{\text{A}}}(5) = T_{\text{p}^{\text{A}}}(5) = 36;
$$
\n
$$
T_{\text{noa}^{\text{A}}}(4) = T_{\text{noa}^{\text{A}}}(5) - t(4, 5) = 36 - 14 = 22;
$$
\n
$$
T_{\text{noa}^{\text{A}}}(3) = \min[T_{\text{noa}^{\text{A}}}(4) - t(3, 4); T_{\text{noa}^{\text{A}}}(5) - t(3, 5)] =
$$
\n
$$
= \min[22 - 10; 36 - 15] = 12;
$$
\n
$$
T_{\text{noa}^{\text{A}}}(2) = T_{\text{noa}^{\text{A}}}(4) - t(2, 4) = 22 - 8 = 14;
$$

 $T_{\text{no2AH}}(1) = \min [T_{\text{no2AH}}(2) - t(1, 2); T_{\text{no2AH}}(3) - t(1, 3)] =$  $= min[14 - 6: 12 - 12] = 0:$ 

Результаты расчетов приведены в табл. 2.1.

Таблица 2.1

| Собы-          | Ранний                                | Предшествую-   | Поздний                         | Резерв                          |
|----------------|---------------------------------------|----------------|---------------------------------|---------------------------------|
| тие            | СРОК                                  | щее            | Срок                            | времени                         |
|                | наступле-                             | событие        | наступле-                       | события                         |
|                | ния собы-                             | на критическом | ния собы-                       | $R(t) =$                        |
| $\overline{I}$ | тия,                                  | пути           | тия                             |                                 |
|                | $\mathcal{T}_{\mathsf{pah}}(\Lambda)$ |                | $\mathcal{T}_{\text{no3AH}}(I)$ | $\mathcal{T}_{\text{no3AH}}(I)$ |
|                |                                       |                |                                 | $- T_{\text{pah}}(\eta)$        |
| 1              | 0                                     |                | 0                               | $0 - 0 =$                       |
|                |                                       |                |                                 |                                 |
| $\overline{2}$ | 6                                     | 1              | 14                              | $14 - 6 =$                      |
|                |                                       |                |                                 | 8                               |
| 3              | 12                                    | 1              | 12                              | $12 - 12$                       |
|                |                                       |                |                                 | $= 0$                           |
| 4              | 22                                    | 3              | 22                              | $22 - 22$                       |
|                |                                       |                |                                 | $= 0$                           |
| 5              | 36                                    | 4              | 36                              | $36 - 36$                       |
|                |                                       |                |                                 | $= 0$                           |

Вычислим временные параметры работ. Расчетные формулы и результаты вычислений приведены в табл. 2.2 и 2.3.

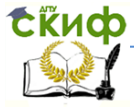

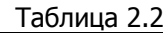

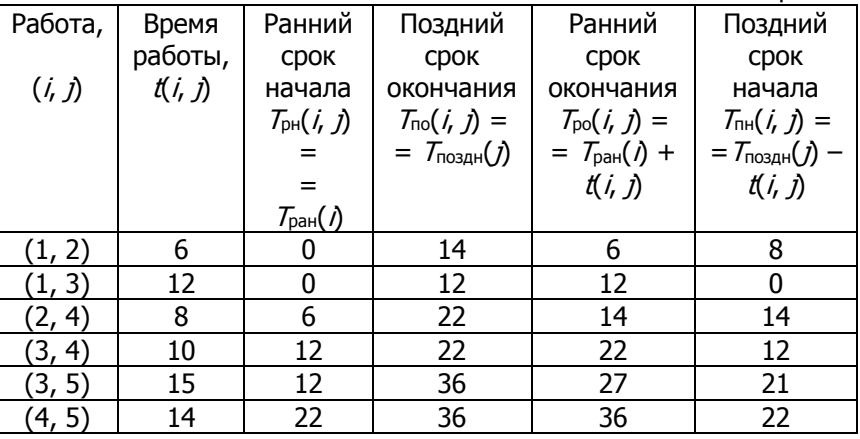

#### Таблица 2.3

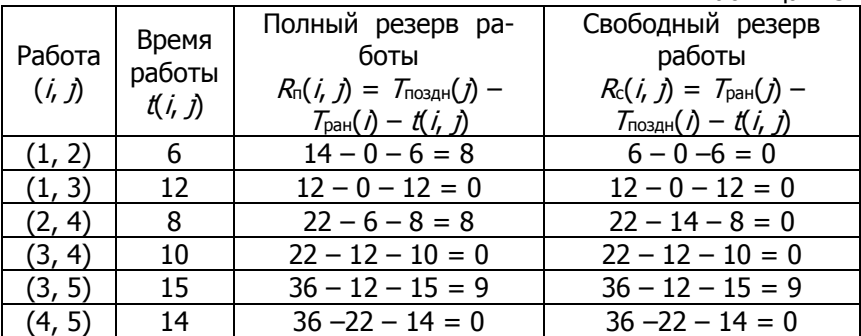

#### **Выводы:**

Критический путь: 1–3–4–5. Критическое время 36, т.е. на выполнение проекта потребуется не менее 36 ед. времени.

Лишь событие 2 имеет ненулевой резерв времени в 8 единиц. Остальные события имеют нулевые резервы времени, так как они входят в критический путь.

Критические работы (принадлежащие критическому пути):  $(1, 3)$ ,

(3, 4), (4, 5). Полные и свободные резервы времени на критические работы равны нулю.

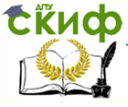

Некритические работы: (1, 2), (2, 4) и (3, 5). Их полные резервы соответственно составляют  $R_{\text{n}}(1, 2) = 8$ ,  $R_{\text{n}}(2, 4) = 8$  и  $R_n(3, 5) = 9$  ед. времени. Однако это не означает, что все эти работы можно задержать на указанные промежутки времени. Например, если работу (1, 2) выполнить с задержкой в 8 ед. времени, то работу (2, 4) уже нельзя будет задерживать!

Свободные резервы работ:  $R_c(3, 5) = 9$  ед. Можно увеличить продолжительность работы (3, 5) или отсрочить её начало, при этом резервы времени остальных работ не изменятся.

#### **2.3. Варианты заданий для самостоятельной работы**

**Задание 2.1.** Провести анализ сетевых графиков, построенных при выполнении заданий 1.1—1.4.

**Задание 2.2.** Провести анализ сетевого графика, заданного списком работ, событий и временами выполнения работ  $t(i, j)$  из таблицы 2.4.

Таблица 2.4

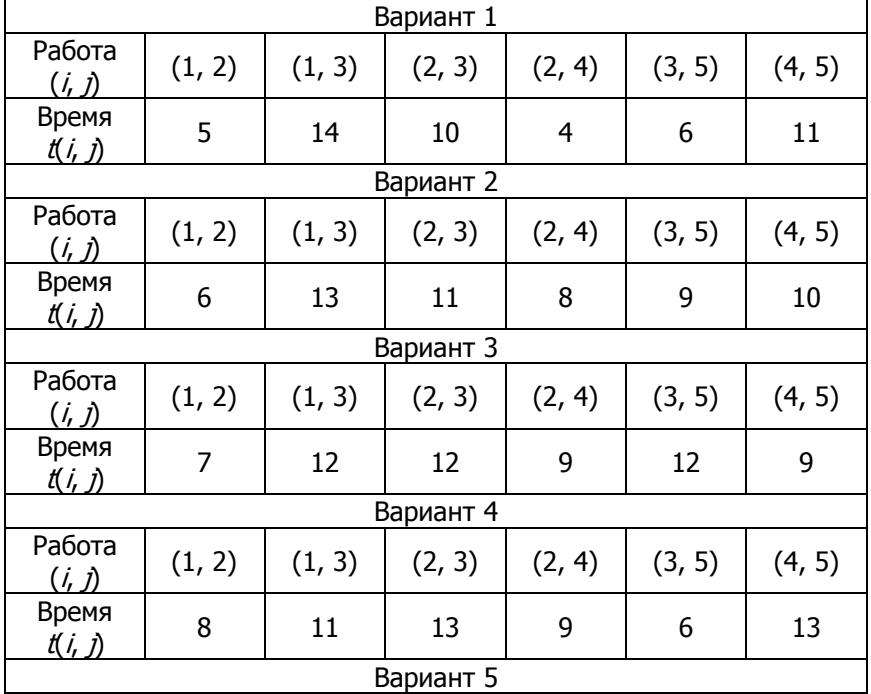

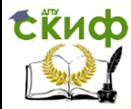

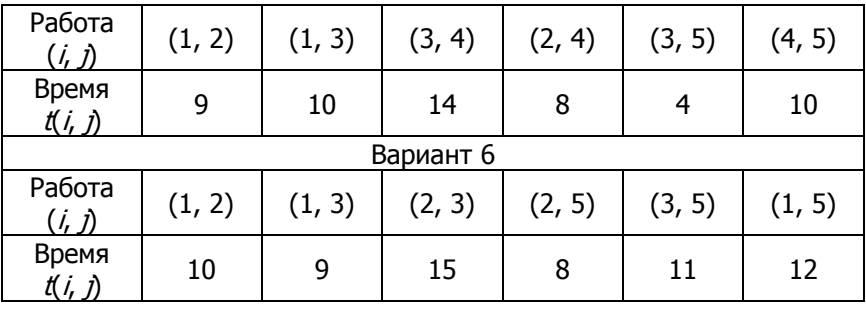

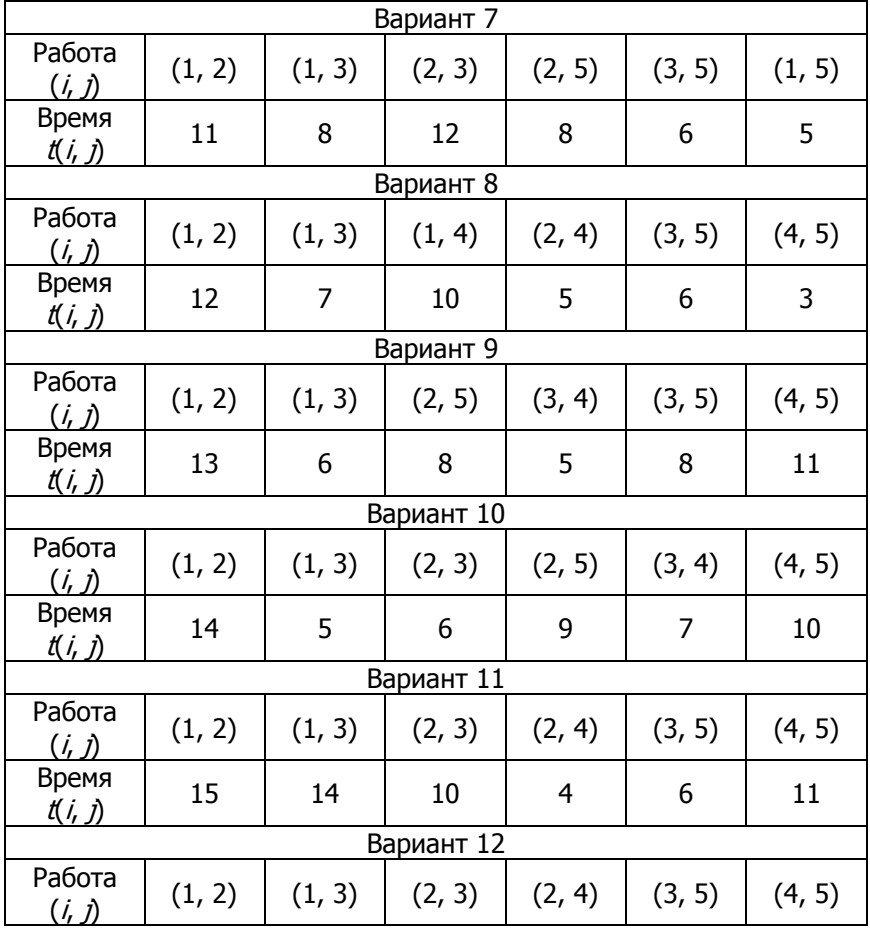

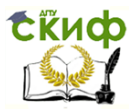

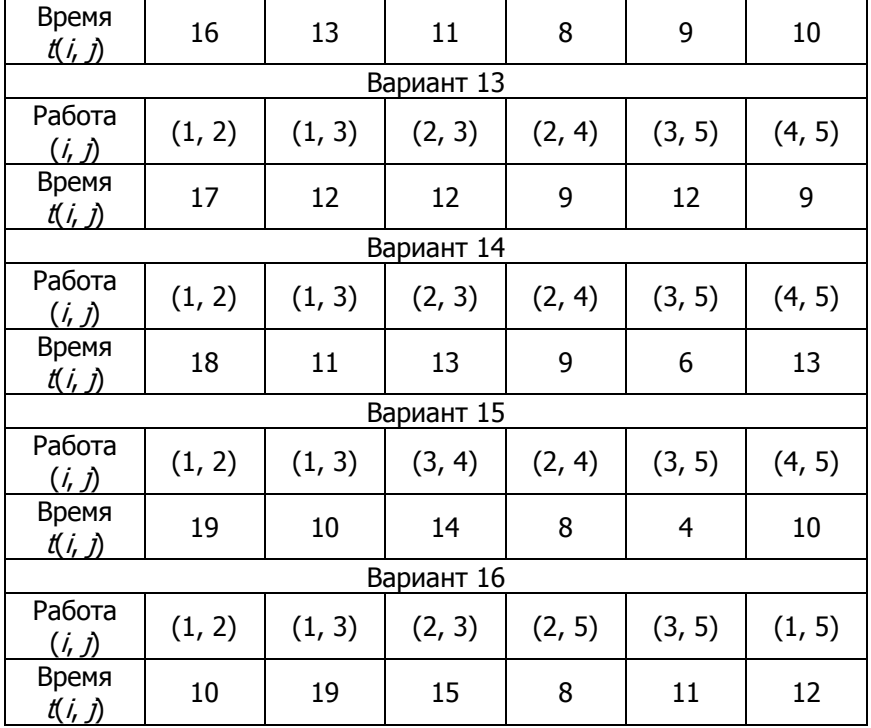

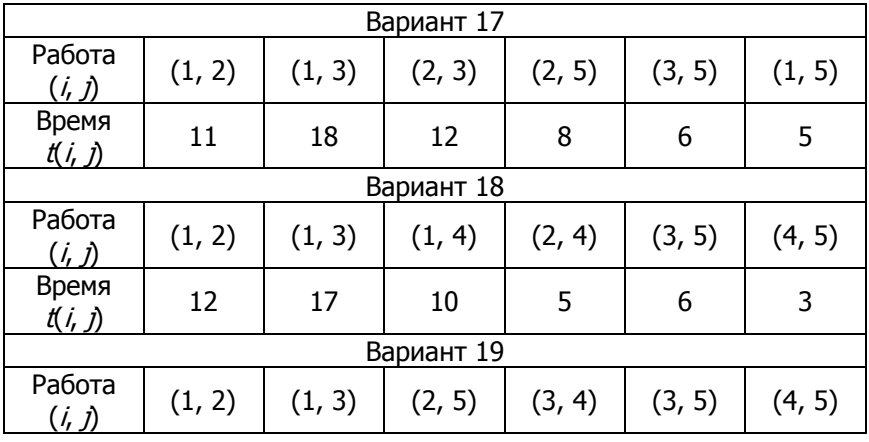

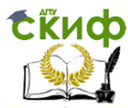

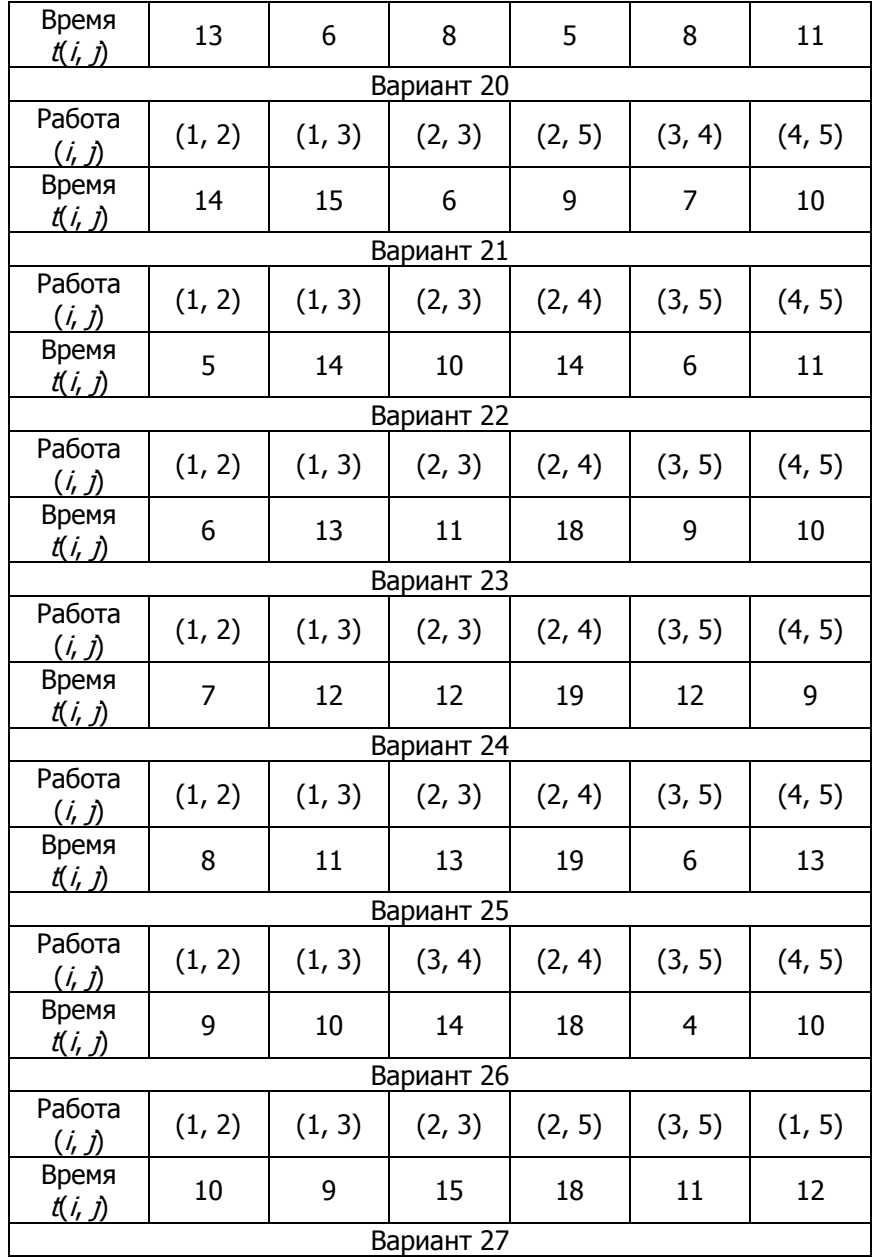

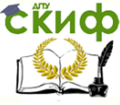

#### Сетевое планирование

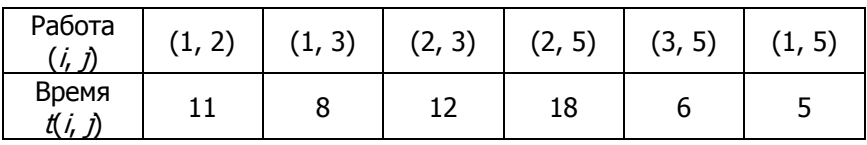

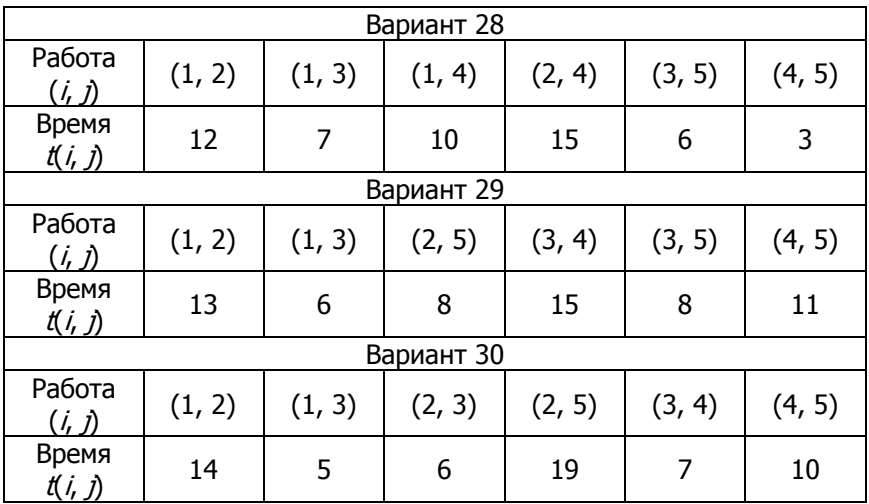

### **ЛИТЕРАТУРА**

<span id="page-25-0"></span>1. Писарук, Н.Н. Исследование операций/Н.Н. Писарук.— Минск: БГУ, 2012.— 281с.

2. Кремер Н.Ш. Исследование операций в экономике: Учеб. пособие для вузов /Н.Ш. Кремер, Б.А. Путко, И.М. Тришин, М.Н. Фридман; Под ред. проф. Н.Ш. Кремера. — М., 2005. — 407 с.

3. Дегтярев Ю.И. Исследование операций. — М.: Высш. шк., 1986. — 320 с.

4. Жак С.В. Математические модели менеджмента и маркетинга. Ростов н/Д: ЛаПО, 1997. — 320 с.

5. *Таха Х.А.* Исследование операций. — М.: Издательский дом «Вильямс», 2016.—912 с.